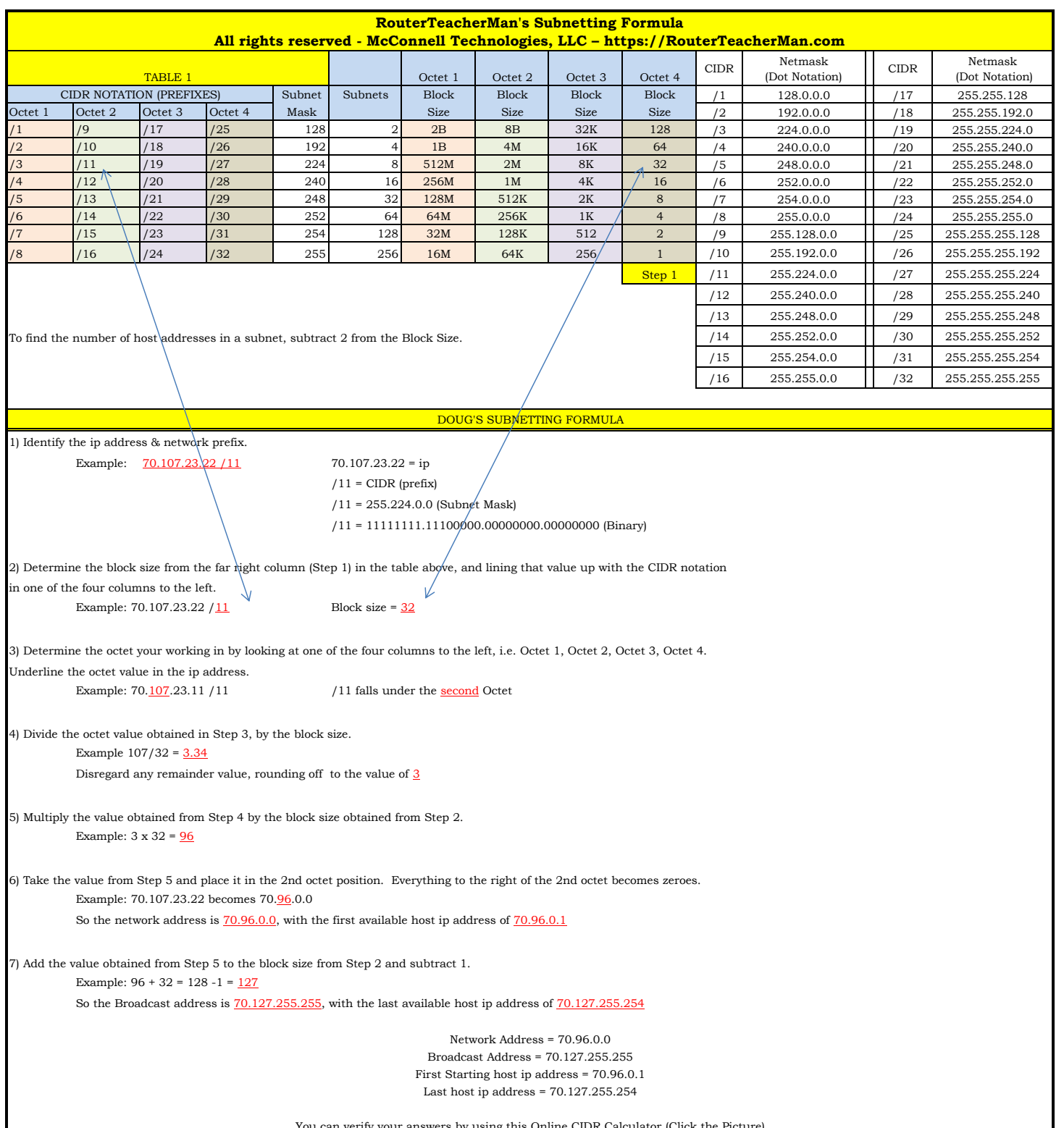

You can verify your answers by using this Online CIDR Calculator (Click the Picture)

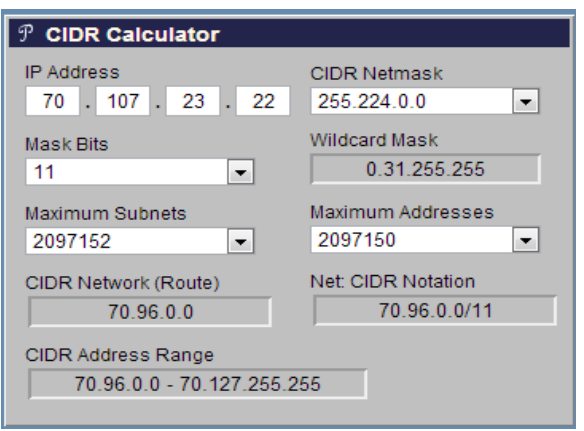